Numa–Klausur (DPO '99) Juli 2001: Aufgabe 1 (linearer Ausgleich) (vgl. Aufgabe 4.17 und 4.10)

Gegeben seien die Daten

| $t_i$ | -1 | 0             | 1             | 2 |
|-------|----|---------------|---------------|---|
| $y_i$ | 2  | $\frac{1}{2}$ | $\frac{3}{2}$ | 5 |

Theoretischen Überlegungen zufolge genügen diese der Darstellung

$$
y(t) = \alpha + \beta t^2.
$$

- a) Wie ist die *least–squares*–Lösung für dieses Problem definiert?
- b) Bestimmen Sie die least-squares–Lösung mit Hilfe der QR–Zerlegung und benutzen Sie dabei Householder–Spiegelungen. Gehen Sie nicht zu den Normalgleichungen ¨uber.

Hinweis: Rechnen Sie weitestgehend mit Brüchen.

c) Wie groß ist das Residuum?

**Teil a)** Die least-squares–Lösung ist definiert als  $x^* = (\alpha^*, \beta^*)$  mit

$$
||Ax^* - b||_2 = \min_{x \in \mathbb{R}^2} ||Ax - b||_2,
$$
 (0.5)

wobei

$$
A = \begin{pmatrix} 1 & 1 \\ 1 & 0 \\ 1 & 1 \\ 1 & 4 \end{pmatrix}, \qquad b = \begin{pmatrix} 2 \\ 1/2 \\ 3/2 \\ 5 \end{pmatrix}.
$$

(Damit werden die Quadrate der Fehler, also der Term

$$
\sum_{i=0}^{3} (y(t_i) - y_i)^2 = \sum_{i=0}^{3} (\alpha + \beta t_i^2 - y_i)^2,
$$

minimiert.)

Teil b) Zunächst hängen wir die rechte Seite an die Matrix an und erhalten

$$
A_0 = (a_1, a_2, a_3) := (A|b) = \begin{pmatrix} 1 & 1 & 2 \\ 1 & 0 & 1/2 \\ 1 & 1 & 3/2 \\ 1 & 4 & 5 \end{pmatrix}.
$$

Es sind zwei Householder–Schritte nötig, um  $A$  auf obere Dreiecksgestalt zu bringen. Für den ersten Schritt setzen wir

$$
y := a_1 = (1, 1, 1, 1)^T
$$
,  $\sigma := ||y||_2^2 = y^T y = 4$ .

Aufgabe 1  $(1 + 4.5 + 1)$ 

Damit erhalten wir mit dem ersten Einheitsvektor  $e^1 = (1, 0, 0, 0)^T$ 

$$
\alpha := \text{sgn}(y_1) \|y\|_2 = 2, \qquad v_1 := y + \alpha e^1 = (3, 1, 1, 1)^T
$$

sowie

$$
v_1^T v_1 = 2 (y^T y + |y_1| \|y\|_2) = 12, \qquad \beta_1 := \frac{2}{v_1^T v_1} = \frac{1}{6}.
$$

Die Matrix  $Q_{v_1} = I - \beta_1 v_1 v_1^T$  muß nicht explizit berechnet werden, sondern wir berechnen  $Q_{v_1}A_0$  spaltenweise. Da  $a_1 = y$ , gilt ohne weiteres Rechnen (siehe Skript S.61, Formel  $(3.7.29)$ :

$$
Q_{v_1}a_1 = Q_{v_1}y = -\alpha e^1 = (-2, 0, 0, 0)^T.
$$
\n
$$
\boxed{1.0}
$$

Für die anderen beiden Spalten erhalten wir

$$
v_1^T a_2 = 8, \t Q_{v_1} a_2 = a_2 - \beta_1 v_1 (v_1^T a_2) = a_2 - \frac{1}{6} \cdot 8 \cdot v_1 = \left(-3, -\frac{4}{3}, -\frac{1}{3}, \frac{8}{3}\right)^T,
$$
  
\n
$$
v_1^T a_3 = 13, \t Q_{v_1} a_3 = a_3 - \beta_1 v_1 (v_1^T a_3) = a_3 - \frac{1}{6} \cdot 13 \cdot v_1 = \left(-\frac{9}{2}, -\frac{5}{3}, -\frac{2}{3}, \frac{17}{6}\right)^T,
$$
  
\nund somit

und somit

$$
Q_{v_1}A_0 = \left(\begin{array}{rrr} -2 & -3 & -\frac{9}{2} \\ 0 & -\frac{4}{3} & -\frac{5}{3} \\ 0 & -\frac{1}{3} & -\frac{2}{3} \\ 0 & \frac{8}{3} & \frac{17}{6} \end{array}\right).
$$

Für den zweiten Householder–Schritt können wir die erste Zeile und die erste Spalte von  $Q_{v_1}A_0$  streichen und setzen

$$
A_1 = (a_1, a_2) := \begin{pmatrix} -\frac{4}{3} & -\frac{5}{3} \\ -\frac{1}{3} & -\frac{2}{3} \\ \frac{8}{3} & \frac{17}{6} \end{pmatrix}.
$$

Wir beginnen wiederum mit der ersten Spalte und setzen

$$
y := a_1 = \left(-\frac{4}{3}, -\frac{1}{3}, \frac{8}{3}\right)^T
$$
,  $\sigma := ||y||_2^2 = y^T y = 9$ .

Dann erhalten wir mit dem ersten Einheitsvektor  $e^1 = (1, 0, 0)^T$ 

$$
\alpha := \operatorname{sgn}(y_1) \|y\|_2 = -3, \qquad v_2 := y + \alpha \, e^1 = \left(-\frac{13}{3}, -\frac{1}{3}, \frac{8}{3}\right)^T
$$

und

$$
v_2^T v_2 = 2 (y^T y + |y_1| ||y||_2) = 26,
$$
  $\beta_2 := \frac{2}{v_2^T v_2} = \frac{1}{13}.$ 

Auch hier berechnen wir  $Q_{v_2}A_1$  spaltenweise mit

$$
Q_{v_2}a_1 = Q_{v_2}y = -\alpha e^1 = (3, 0, 0)^T
$$

sowie

$$
v_2^T a_2 = 15
$$
,  $Q_{v_2} a_2 = a_2 - \beta_2 v_2 (v_2^T a_2) = a_2 - \frac{1}{13} \cdot 15 \cdot v_2 = \left(\frac{10}{3}, -\frac{11}{39}, -\frac{19}{78}\right)^T$ 

1.0

 $\vert 1.0 \vert$ 

und somit

$$
Q_{v_2}A_1 = \left(\begin{array}{c} 3 \\ 0 \\ 0 \end{array} \middle| \begin{array}{c} \frac{10}{3} \\ -\frac{11}{39} \\ -\frac{19}{78} \end{array}\right).
$$

 $\boxed{0.5}$ 

Damit ist A auf obere Dreiecksgestalt gebracht mit

$$
Q_{v_2}Q_{v_1}A = \begin{pmatrix} -2 & -3 \\ 0 & 3 \\ 0 & 0 \end{pmatrix} =: \begin{pmatrix} R \\ 0 \end{pmatrix}, \qquad Q_{v_2}Q_{v_1}b = \begin{pmatrix} -\frac{9}{2} \\ \frac{10}{3} \\ -\frac{11}{39} \\ -\frac{19}{78} \end{pmatrix} =: \begin{pmatrix} \tilde{b} \\ \tilde{b} \end{pmatrix}.
$$

Die least-squares-Lösung  $x^* = (\alpha^*, \beta^*)^T$  ergibt sich nun aus dem linearen  $2 \times 2$ -Gleichungssystem  $Rx^* = \tilde{b}$ , das wir durch Rückwärtseinsetzen lösen können. Wir erhalten

$$
x^* = \left(\begin{array}{c} \alpha^* \\ \beta^* \end{array}\right) = \left(\begin{array}{c} \frac{7}{12} \\ \frac{10}{9} \end{array}\right) = \left(\begin{array}{c} 0.58333 \\ 1.1111 \end{array}\right).
$$

 $|1.0|$ 

Also ist die Funktion mit den gemäß der Gauß'schen Fehlerquadratmethode optimalen Parametern gegeben durch

$$
y(t) = \frac{7}{12} + \frac{10}{9}t^2.
$$

Teil c) Das Residuum berechnet sich als die Euklidische Norm aus den verbliebenen zwei Komponenten von  $Q_{v_2} Q_{v_1} b$ , also

res := 
$$
\|\hat{b}\|_2 = \sqrt{\left(\frac{-11}{39}\right)^2 + \left(\frac{-19}{78}\right)^2} = \frac{\sqrt{5}}{6} = 0.37268.
$$

 $\boxed{1.0}$ 

# Numa–Klausur (DPO '99) Juli 2001: Aufgabe 2 (Fixpunkt– und Nullstellenproblem)

(vgl. Aufgabe 5.1 und 5.2)

#### Aufgabe 2  $(1 + 1 + 2)$

Gegeben sei die Fixpunktgleichung

$$
x = \frac{1}{2} + \frac{1}{4}\sin^2(x),
$$

wobei das Sinusargument im Bogenmaß zu nehmen ist.

- a) Zeigen Sie, daß die zugehörige Fixpunktiteration für jeden Startwert aus IR konvergiert.
- b) Führen Sie mit dem Startwert  $x_0 = 7.5$  zwei Fixpunktiterationen durch.
- c) Führen Sie mit demselben Startwert zwei Iterationen des Newton–Verfahrens durch, um die Lösung der obigen Fixpunktgleichung zu finden.

Teil a) Wir wenden den Banach'schen Fixpunktsatz an auf

$$
\Phi(x) := \frac{1}{2} + \frac{1}{4} \sin^2(x), \qquad x \in D := \text{IR}.
$$

Dazu sind folgende drei Punkte nachzuweisen:

- (i)  $D$  ist vollständig bzw. abgeschlossen,
- (ii)  $\Phi$  ist selbstabbildend,
- (iii)  $\Phi$  ist kontraktiv.

Da  $D = \mathbb{R}$  und  $\mathbb{R}$  abgeschlossen bzw. vollständig ist, ist für (i) und (ii) nichts weiter zu zeigen (aber es sollte wenigstens erwähnt werden!).  $|0.5|$ 

Für (iii) betrachten wir die Ableitung

$$
\Phi'(x) = \frac{1}{4} \cdot 2 \sin(x) \cos(x) = \frac{1}{2} \sin(x) \cos(x)
$$

$$
= \frac{1}{4} \sin(2x) \quad \text{mit Additionshecrem}
$$

Dann gilt

$$
L := \max_{x \in D} |\Phi'(x)| = \frac{1}{2} \max_{x \in D} |\sin(x) \cos(x)| \le \frac{1}{2} \max_{x \in D} |\sin(x)| \max_{x \in D} |\cos(x)| = \frac{1}{2} \cdot 1 \cdot 1 = \frac{1}{2} < 1.
$$
\n
$$
\boxed{0.5}
$$

(Einen noch besseren Wert würde man mit

$$
\tilde{L} := \max_{x \in D} |\Phi'(x)| = \frac{1}{4} \max_{x \in D} |\sin(2x)| = \frac{1}{4} < L < 1.
$$

erhalten.)

Teil b) Wir wenden zwei Schritte der Fixpunkt–Iteration

$$
x_0 := 7.5
$$
,  $x_{k+1} := \Phi(x_k)$ ,  $k = 0, 1, ...$ 

an und erhalten

$$
x_1 = \frac{1}{2} + \frac{1}{4} \sin^2(x_0) = \frac{1}{2} + \frac{1}{4} \sin^2(7.5) = 0.71996,
$$
  
\n
$$
x_2 = \frac{1}{2} + \frac{1}{4} \sin^2(x_1) = \frac{1}{2} + \frac{1}{4} \sin^2(0.71996) = 0.60869,
$$

 $\boxed{0.5+0.5}$ 

wobei darauf zu achten ist, daß die Argumente der Sinusfunktion im Bogenmaß zu nehmen sind.

Teil c) Um das Newton-Verfahren anwenden zu können, müssen wir zunächst die Fixpunktgleichung  $\Phi(x) = x$  umschreiben auf ein Nullstellenproblem:

$$
0 = \frac{1}{2} + \frac{1}{4}\sin^2(x) - x =: f(x)
$$
 0.5

mit der Ableitung

$$
f'(x) = \frac{1}{2} \sin(x) \cos(x) - 1 \left( = \frac{1}{4} \sin(2x) - 1 \right).
$$

Dann lautet das Newton–Verfahren

$$
x_0 := 7.5, \qquad x_{k+1} := x_k - \frac{f(x_k)}{f'(x_k)} = x_k - \frac{\frac{1}{2} + \frac{1}{4}\sin^2(x_k) - x_k}{\frac{1}{2}\sin(x_k)\cos(x_k) - 1}, \quad k = 0, 1, \dots
$$

Das Ergebnis der ersten zwei Schritte lautet dann

$$
x_1 = x_0 - \frac{f(x_0)}{f'(x_0)} = -0.59626,
$$
  

$$
x_2 = x_1 - \frac{f(x_1)}{f'(x_1)} = 0.35730.
$$

 $|0.5+0.5|$ 

## Numa–Klausur (DPO '99) Juli 2001: Aufgabe 3 (Anfangswertproblem) (vgl. Aufgabe 8.2)

#### Aufgabe 3.

$$
(1 + 3.5 + 1)
$$

Gegeben sei die gewöhnliche Differentialgleichung

$$
y'''(t) - \left(t + \frac{1}{2}\right)y(t) - (t + 4)y'(t) = 0 \quad \text{für } t \in [1, 3/2]
$$

mit den Anfangswerten

$$
y(1) = 1,
$$
  $y'(1) = -\frac{3}{2},$   $y''(1) = 0.$ 

- a) Formen Sie die Differentialgleichung in ein System 1. Ordnung um, und bestimmen Sie die zugehörigen Anfangswerte.
- b) Lösen Sie das resultierende Problem näherungsweise mit der Trapezmethode zur Schrittweite  $h = 1/2$ . Dabei auftretende lineare Gleichungssysteme sollen mit der LR–Zerlegung (ohne Pivotisierung) gelöst werden.
- c) Geben Sie eine Näherung für  $y'''(3/2)$  an.

Teil a) Ein äquivalentes Differentialgleichungssystem besteht aus drei Komponenten, wobei wir die Substitution  $z_i(t) := y^{(i-1)}(t), i = 1, 2, 3$ , verwenden. Es ergibt sich

$$
z'_1(t) = y'(t) = z_2(t),
$$
  
\n
$$
z'_2(t) = y''(t) = z_3(t),
$$
  
\n
$$
z'_3(t) = y'''(t) = \left(t + \frac{1}{2}\right)y(t) + (t + 4)y'(t) = \left(t + \frac{1}{2}\right)z_1(t) + (t + 4)z_2(t).
$$

Damit erhalten wir für  $z(t) := (z_1(t), z_2(t), z_3(t))^T$  das DGL–System

$$
z'(t) = f(t, z(t))
$$

mit

$$
f(t, z(t)) = \begin{pmatrix} z_2(t) \\ z_3(t) \\ (t + 1/2) z_1(t) + (t + 4) z_2(t) \end{pmatrix} = \underbrace{\begin{pmatrix} 0 & 1 & 0 \\ 0 & 0 & 1 \\ t + 1/2 & t + 4 & 0 \end{pmatrix}}_{=:A(t)} z(t).
$$

Die Anfangswerte transformieren sich gemäß

$$
z_1(1) = y(1) = 1\n z_2(1) = y'(1) = -3/2 \Rightarrow z_1(1) = \begin{pmatrix} 1 \\ -3/2 \\ 0 \end{pmatrix}.
$$
  
\n
$$
z_3(1) = y''(1) = 0
$$

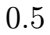

 $\vert 0.5 \vert$ 

Teil b) Die Trapezmethode lautet

$$
z^{n+1} = z^n + \frac{h}{2} \left( f(t_n, z^n) + f(t_{n+1}, z^{n+1}) \right)
$$
  

$$
= z^n + \frac{h}{2} \left( A(t_n) z^n + A(t_{n+1}) z^{n+1} \right)
$$
  

$$
\iff \left( I_3 - \frac{h}{2} A(t_{n+1}) \right) z^{n+1} = \left( I_3 + \frac{h}{2} A(t_n) \right) z^n,
$$

wobei I<sup>3</sup> die dreidimensionale Einheitsmatrix ist. Eingesetzt und zusammengefasst ergibt sich

$$
\begin{pmatrix}\n1 & -h/2 & 0 \\
0 & 1 & -h/2 \\
-h(t_{n+1}+1/2)/2 & -h(t_{n+1}+4)/2 & 1\n\end{pmatrix} z^{n+1}
$$
\n
$$
= \begin{pmatrix}\n1 & h/2 & 0 \\
0 & 1 & h/2 \\
h(t_n+1/2)/2 & h(t_n+4)/2 & 1\n\end{pmatrix} z^n
$$

.

 $\boxed{1.0}$ 

Wegen  $h = 1/2$  und  $t_0 = 1$  ist ein Schritt (d.h.  $n = 0$ ) nötig, um y und seine Ableitungen an der Stelle  $t_1 = t_0 + h = 3/2$  zu approximieren, also

$$
\underbrace{\begin{pmatrix} 1 & -1/4 & 0 \\ 0 & 1 & -1/4 \\ -1/2 & -11/8 & 1 \end{pmatrix}}_{=:M} z^1 = \begin{pmatrix} 1 & 1/4 & 0 \\ 0 & 1 & 1/4 \\ 3/8 & 5/4 & 1 \end{pmatrix} z^0 = \begin{pmatrix} 5/8 \\ -3/2 \\ -3/2 \end{pmatrix} =: s.
$$

Das lineare Gleichungssystem  $M z<sup>1</sup> = s$  ist mit LR–Zerlegung ohne Pivotisierung zu lösen:

$$
M = \begin{bmatrix} 1 & -1/4 & 0 \\ 0 & 1 & -1/4 \\ -1/2 & -11/8 & 1 \end{bmatrix} \longrightarrow \begin{bmatrix} 1 & -1/4 & 0 \\ 0 & 1 & -1/4 \\ -1/2 & -3/2 & 1 \end{bmatrix} \longrightarrow \begin{bmatrix} 1 & -1/4 & 0 \\ 0 & 1 & -1/4 \\ -1/2 & -3/2 & 5/8 \end{bmatrix}
$$

Also ist $M=L\,R$ mit

$$
L = \begin{pmatrix} 1 & 0 & 0 \\ 0 & 1 & 0 \\ -1/2 & -3/2 & 1 \end{pmatrix} \quad \text{und} \quad R = \begin{pmatrix} 1 & -1/4 & 0 \\ 0 & 1 & -1/4 \\ 0 & 0 & 5/8 \end{pmatrix}.
$$

Das Lösen des Systems erfolgt mittels Vorwärts- und Rückwärtseinsetzen  $L w = s$  sowie  $R z^1 = w$  mit  $\overline{ }$  $\ddot{\phantom{1}}$ 

$$
w = \begin{pmatrix} 5/8 \\ -3/2 \\ -55/16 \end{pmatrix} \quad \text{und} \quad z^1 = \begin{pmatrix} -3/32 \\ -23/8 \\ -11/2 \end{pmatrix}.
$$

Damit stehen nun folgende Näherungen zur Verfügung:

$$
\begin{pmatrix} y(3/2) \\ y'(3/2) \\ y''(3/2) \end{pmatrix} = \begin{pmatrix} z_1(3/2) \\ z_2(3/2) \\ z_3(3/2) \end{pmatrix} \approx z^1 = \begin{pmatrix} -3/32 \\ -23/8 \\ -11/2 \end{pmatrix}.
$$

Teil c) Wir nutzen die DGL aus und erhalten

$$
y'''(3/2) = y'''(t_1) = \left(t_1 + \frac{1}{2}\right)y(t_1) + (t_1 + 4)y'(t_1)
$$
  
=  $2y(3/2) + \frac{11}{2}y'(3/2) \approx 2 \cdot \frac{-3}{32} + \frac{11}{2} \cdot \frac{-23}{8} = -16.$ 

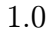

### Numa–Klausur (DPO '99) Juli 2001: Aufgabe 4 (Interpolation) (vgl. Aufgabe 6.4)

### Aufgabe 4  $(2 + 2)$

Die Funktion  $f(x) = \ln x$  ist als Tabelle gegeben.

$$
\begin{array}{c|ccccc}\nx & 2 & 4 & 6 & 8 \\
\hline\n\ln x & 0.69315 & 1.3863 & 1.7918 & 2.0794\n\end{array}
$$

- a) Berechnen Sie einen Näherungswert für  $f(5)$  mit dem Neville–Aitken–Schema unter Benutzung aller Tabellenwerte und geben Sie eine Fehlerabschätzung an.
- b) Berechnen Sie einen möglichst guten Näherungswert für  $f(1.25)$  durch eine Newton– Interpolation vom Grad 2.

Hinweis: Benutzen Sie ln 1 = ... und ln(1/x) =  $-\ln x$ , um geeignete Stützstellen zu bekommen.

Teil a) Für das Neville–Aitken–Schema wenden wir die Rekursionsformel

$$
P_{i,0} := f_i, \qquad 0 \le i \le n,
$$
  
\n
$$
P_{i,j} = P_{i,j-1} + \frac{x_i - \bar{x}}{x_i - x_{i-j}} (P_{i-1,j-1} - P_{i,j-1}), \qquad 1 \le i \le j \le n,
$$

an für  $\bar{x} = 5$ ,  $n = 3$  und die durch die Tabelle gegebenen Daten:

| $x_i$ | $P_{i,0}$ | $P_{i,1}$ | $P_{i,2}$ | $P_{i,3}$ |         |   |         |
|-------|-----------|-----------|-----------|-----------|---------|---|---------|
| 2     | 0.69315   | 4         |           |           |         |   |         |
| 4     | 1.3863    | 4         | 1.73288   |           |         |   |         |
| 6     | 1.7918    | 4         | 1.58905   | 4         | 1.62501 |   |         |
| 8     | 2.0794    | 4         | 1.64800   | 4         | 1.60379 | 4 | 1.61440 |

Dann ist  $f(\bar{x}) = f(5) \approx P_{3,3} = 1.6144.$  | 1.0

Die Fehlerabschätzung lautet allgemein

$$
f(\bar{x}) - P_{n,n} = f(\bar{x}) - P(f|x_0, \dots, x_n)(\bar{x}) = \frac{f^{(n+1)}(\xi)}{(n+1)!} (\bar{x} - x_0) \cdot \dots \cdot (\bar{x} - x_n)
$$

für ein  $\xi \in (a, b) := (\min\{x_0, \ldots, x_n, \bar{x}\}, \max\{x_0, \ldots, x_n, \bar{x}\}),$  also

$$
|f(\bar{x})-P_{n,n}| \leq \frac{1}{(n+1)!} \max_{\xi \in [a,b]} |f^{(n+1)}(\xi)| |\bar{x}-x_0| \cdot \ldots \cdot |\bar{x}-x_n|.
$$

Hier ist  $n = 3$ ,  $\bar{x} = 5$ ,  $x_i = 2i+2$ ,  $i = 0, 1, 2, 3$  sowie  $f(x) = \ln(x)$ , und damit  $a = 2$ ,  $b = 8$ und

$$
f'(x) = \frac{1}{x}
$$
,  $f''(x) = -\frac{1}{x^2}$ ,  $f'''(x) = \frac{2}{x^3}$ ,  $f^{(4)}(x) = -\frac{6}{x^4}$ .

Da  $|f^{(4)}(x)|$  monoton fallend ist, gilt

$$
\max_{\xi \in [2,8]} |f^{(4)}(\xi)| = |f^{(4)}(2)| = 0.375,
$$

also ergibt sich für den Fehler

$$
|f(\bar{x}) - P_{3,3}| \le \frac{1}{4!} \cdot 0.375 \cdot |5 - 2| \cdot |5 - 4| \cdot |5 - 6| \cdot |5 - 8| = 0.140625.
$$

Teil b) Bei quadratischer Interpolation (also vom Grad 2) lautet die Fehlerformel

$$
|f(x) - P(f|x_0, x_1, x_2)(x)| = \frac{1}{3!} \max_{x \in [x_0, x_2]} |f'''(\xi)| |(x - x_0)(x - x_1)(x - x_2)|.
$$

Um den letzten Term möglichst klein zu machen, sollten die Stützstellen möglichst nah an der auszuwertenden Stelle  $x = 1.25$  liegen. Mit Hilfe der Logarithmenregeln gilt

$$
\ln(1/2) = -\ln(2) = -0.69315,
$$
  
\n
$$
\ln(1) = 0,
$$
 0.5

 $|1.0|$ 

wobei der Wert für ln(2) der Tabelle zu entnehmen ist. Wir wählen  $(x_0, f_0) = (0.5, -0.69315)$ ,  $(x_1, f_1) = (1, 0)$  und ergänzen diese zwei Paare durch den Tabellenwert  $(x_2, f_2) = (2, 0.69315)$ . Für die Newton–Darstellung benötigen wir die dividierten Differenzen, wobei die in die Interpolationsformel eingehenden Werte unterstrichen sind:

$$
x_i \quad f_i = [x_i]f \qquad [x_i, x_{i+1}]f \qquad [x_0, x_1, x_2]f
$$
  
\n0.5 ~~-0.69315 ~~-0.138630 ~~-0.462100~~~~  
\n1.0 ~~-0.69315 ~~-0.693150~~~~  
\n2.0 ~~-0.69315~~  
\n0.69315~~

Dann gilt für das Interpolationspolynom

$$
P(f|x_0, x_1, x_2)(x) = [x_0]f + [x_0, x_1]f (x - x_0) + [x_0, x_1, x_2]f (x - x_0) (x - x_1)
$$
  
\n
$$
= [x_0]f + (x - x_0) ([x_0, x_1]f + [x_0, x_1, x_2]f (x - x_1))
$$
  
\n
$$
= -0.69315 + (x - 0.5) (1.38630 - 0.4621 (x - 1)),
$$

welches ausgewertet an der Stelle  $x = 1.25$  den Wert

$$
P(f|x_0, x_1, x_2)(1.25) = 0.25993
$$

 $\text{ergibt.}$  0.5

(Einen noch besseren Wert erhalten wir z. B., wenn wir  $\ln(3/2) = \ln(6/4) = \ln(6)$  −  $ln(4) = 1.7918 - 1.3863 = 0.4055$  ausnutzen (alles Tabellenwerte) und die Stützstellen  $x_0 = 0.5, x_1 = 1, x_2 = 1.5$  oder  $x_0 = 1, x_1 = 1.5, x_2 = 2$  verwenden.)